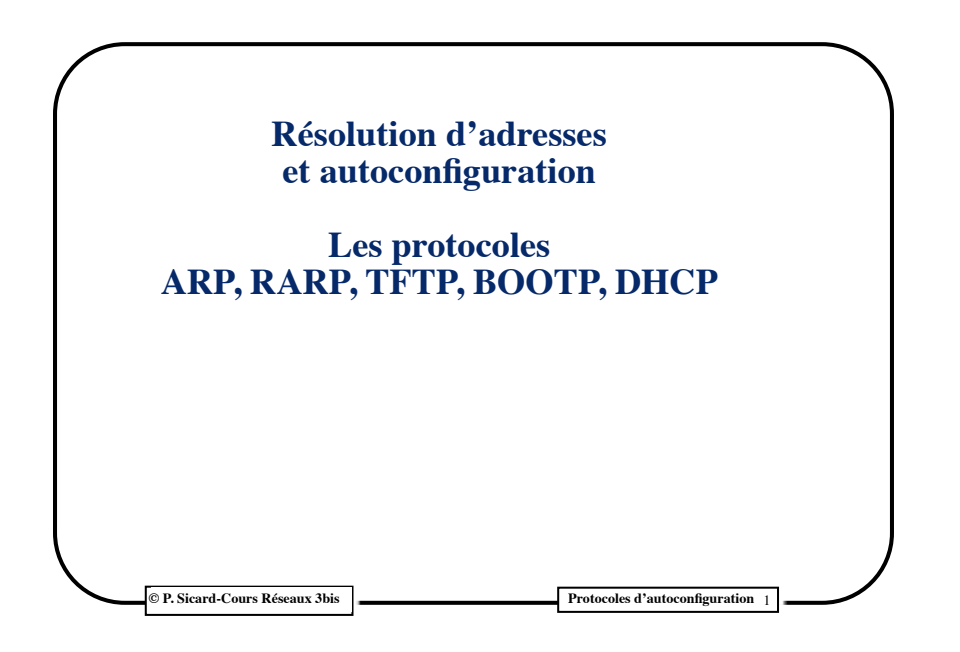

## **Le protocole ARP (Address Resolution Protocol) •** Se trouve au niveau de la couche réseau **•** Interrogé par le protocole IP pour obtenir une adresse "physique" (par exemple Ethernet) à partir d'une adresse Internet (adresse logique "universelle")

- **•** Nécessaire pour que IP puisse passer à la couche Ethernet l'adresse destination Ethernet
- **•** Les requêtes ARP se font en broadcast : adresse ne comportant que des 1 (FF:FF:FF:FF:FF:FF)

**© P. Sicard-Cours Réseaux 3bis Protocoles d'autoconfiguration** 2

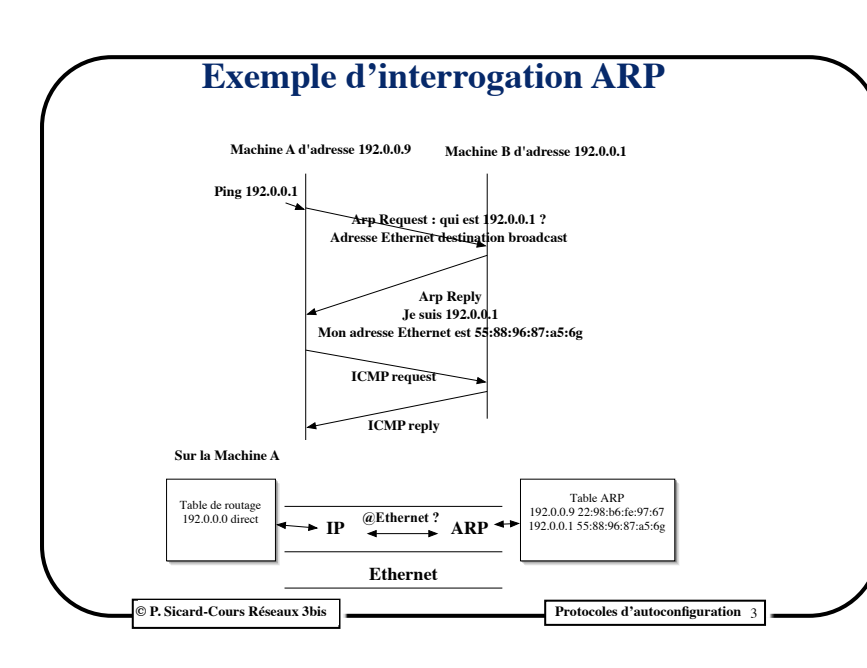

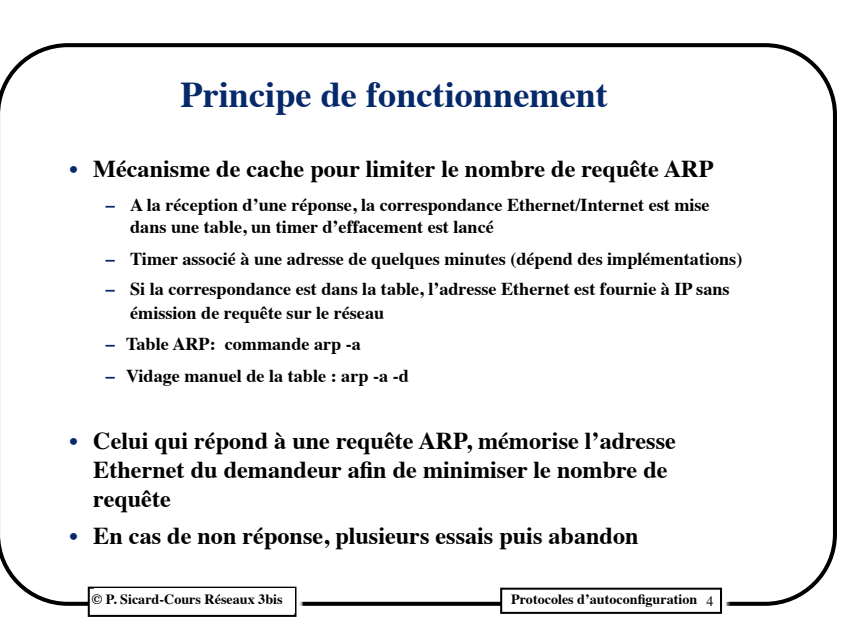

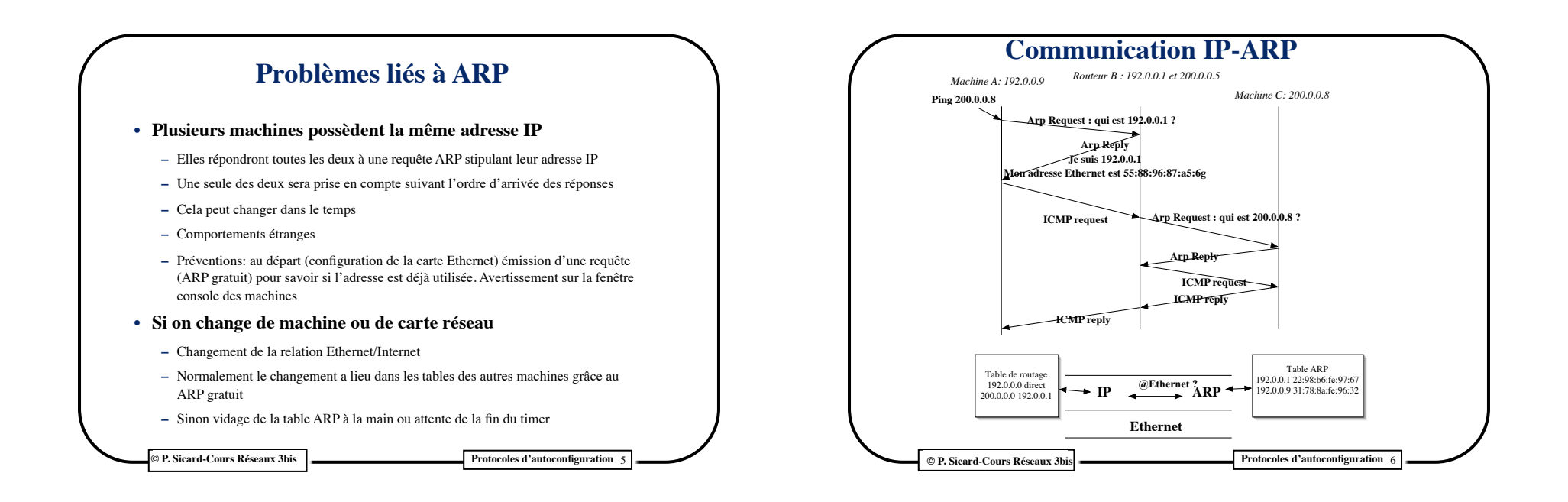

## **Protocoles d'autoconfiguration**

- **• Intérêt:** 
	- **– Limiter le travail de l'administrateur système/réseau**
	- **– Aucune action nécessaire sur une machine pour son installation et sa configuration réseau**
	- **– Permet à une machine d'obtenir automatiquement son adresse IP afin de configurer son accès au réseau**
	- **– Utiliser par les fournisseurs d'accès pour attribuer des adresses aux clients**
- **• Différents protocoles**
	- **– RARP: Reverse Address Resolution Protocol**
	- **» permet d'obtenir une adresse IP à partir d'une adresse Ethernet puis un ensemble de fichiers (installation noyau système par exemple)**
	- **– TFTP: Trivial File Transfert Protocol**
	- **» Permet de façon très simple le transfert de fichier, utilisé par RARP**
	- **– BOOTP (Boot Protocol) : amélioration de RARP**
	- **– DHCP (Dynamic Host Configuration Protocol) : extension de BOOTP pour gérer des adresses IP de manière dynamique**

**C** P. Sicard-Cours Réseaux 3bis **Protocoles d'autoconfiguration** 

## **Le protocole RARP**

- **• Premier protocole utilisé pour configurer des équipements ne possédant pas de configuration initiale (imprimante, machine sans disque, terminal X...)**
- **• Serveur RARP connaissant les correspondances Ethernet/IP (fichier** */etc/ethers* **sous Unix)**
- **• Un démon particulier:** *rarpd*
- **• Un répertoire sur le serveur contenant le fichier à charger :** */tftpboot/adresseIP.architecture*
- **• Le client (la machine qui s'initialise) interroge en broadcast le serveur** *rarp* **qui lui fournit son adresse IP**
- **• Il utilise ensuite ICMP pour récupérer son Netmask**
- **• Puis il demande au serveur de lui envoyer le fichier spécifié dans** */tftpboot* **à l'aide du protocole TFTP**

**© P. Sicard-Cours Réseaux Protocoles d'autoconfiguration** 8

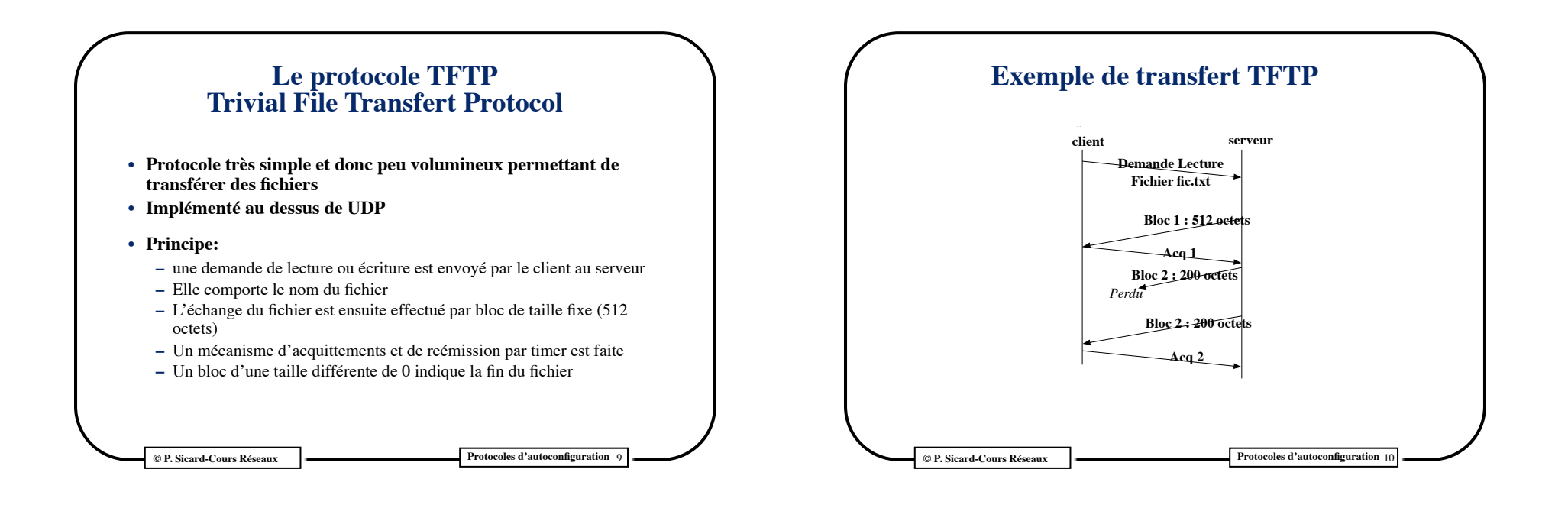

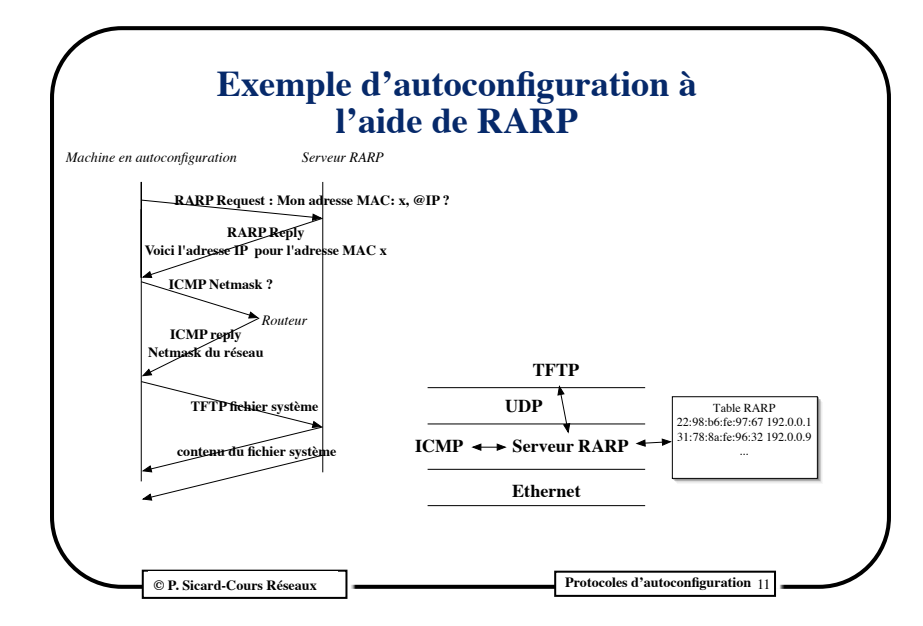

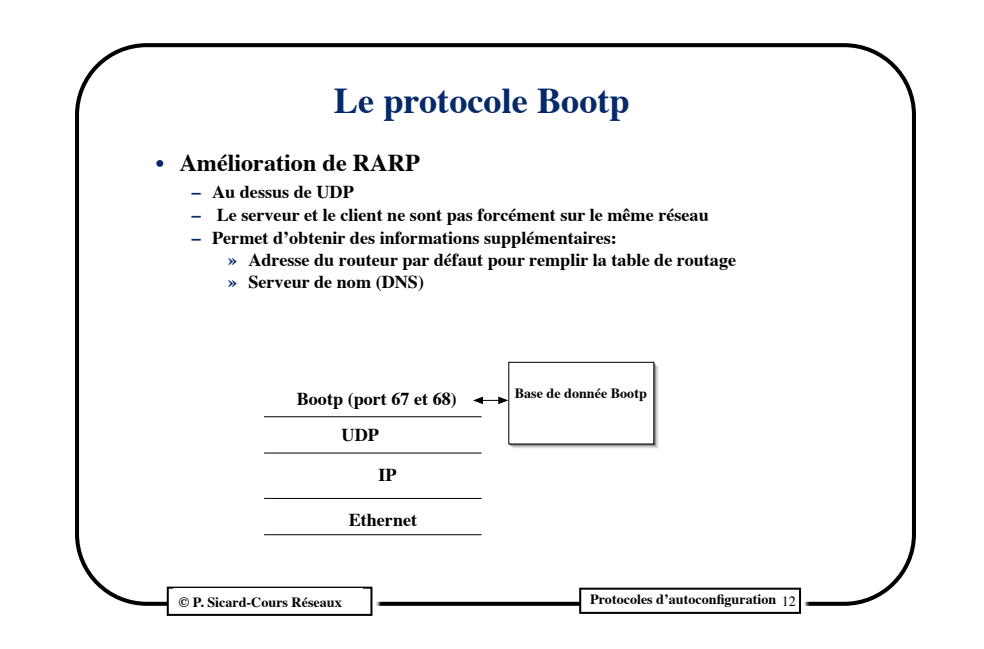

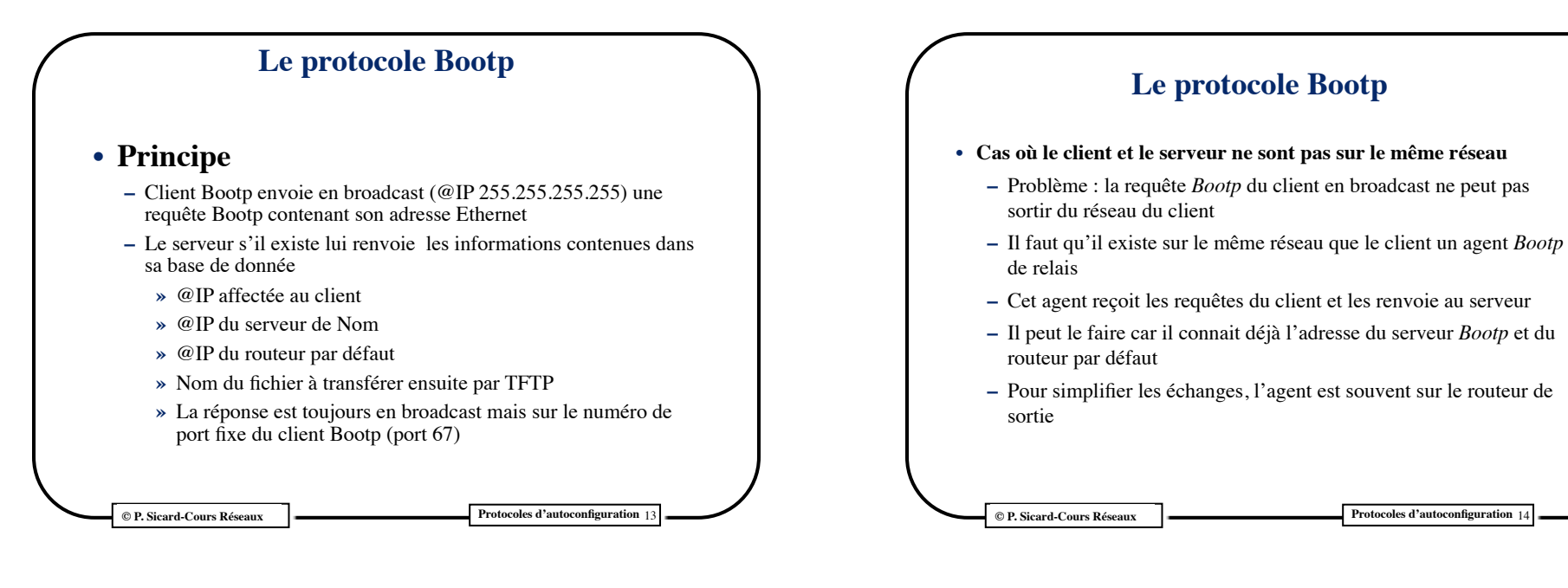

**Le protocole DHCP (Dynamic Host Configuration Protocol)**

- **• Extension de Bootp**
- **• Format des messages identiques**
- **• Permet d'attribuer les adresses IP de façon dynamique et non plus statique**
	- **– Paramètres supplémentaire: durée de validité de l'adresse IP fourni par le serveur**
- **• Le serveur DHCP connaît la plage d'adresses disponible et les affecte au fur et à mesure des demandes**
- **• Intéressant quand les machines sont branchées sur le réseau de manière sporadique**
- **• Exemples:** 
	- **– Fournisseur d'accès à travers des modems**
	- **– Etudiants possédant des portables**

**C** P. Sicard-Cours Réseaux 3bis **Protocoles d'autoconfiguration** 

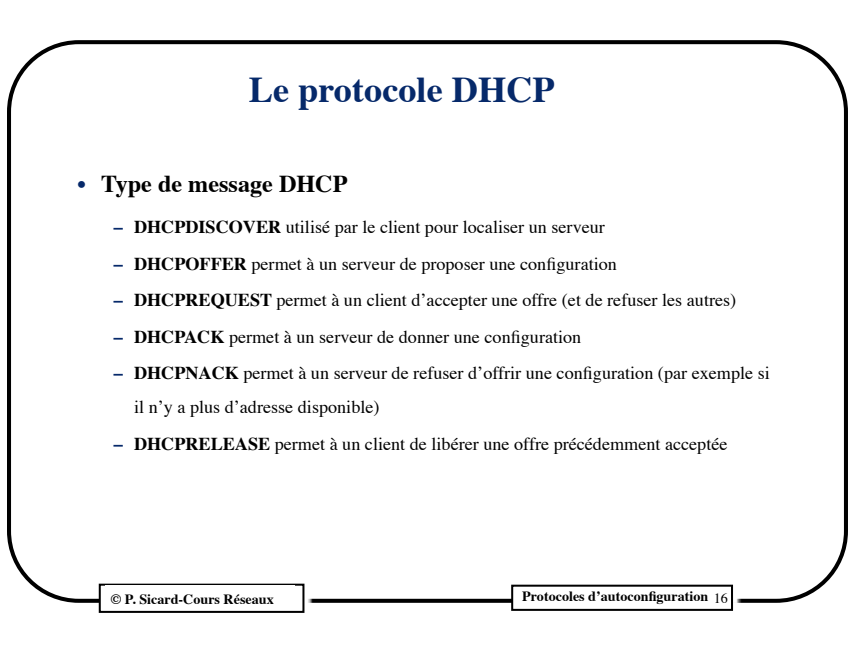

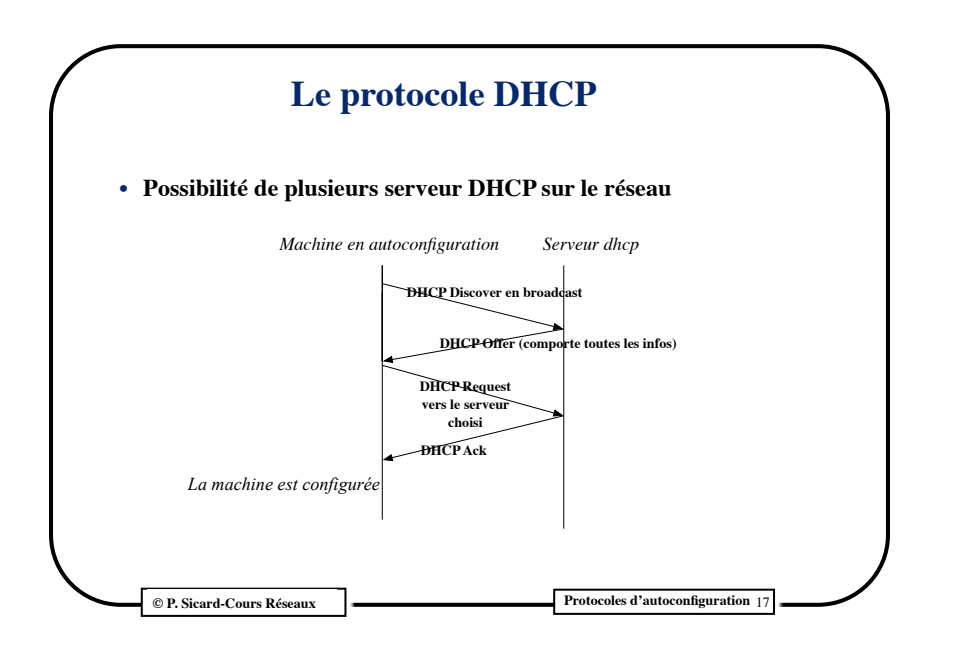

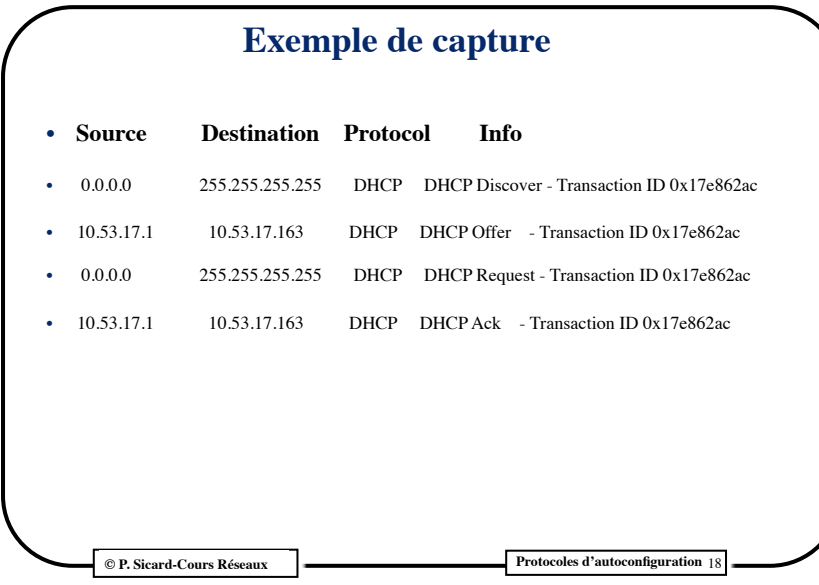

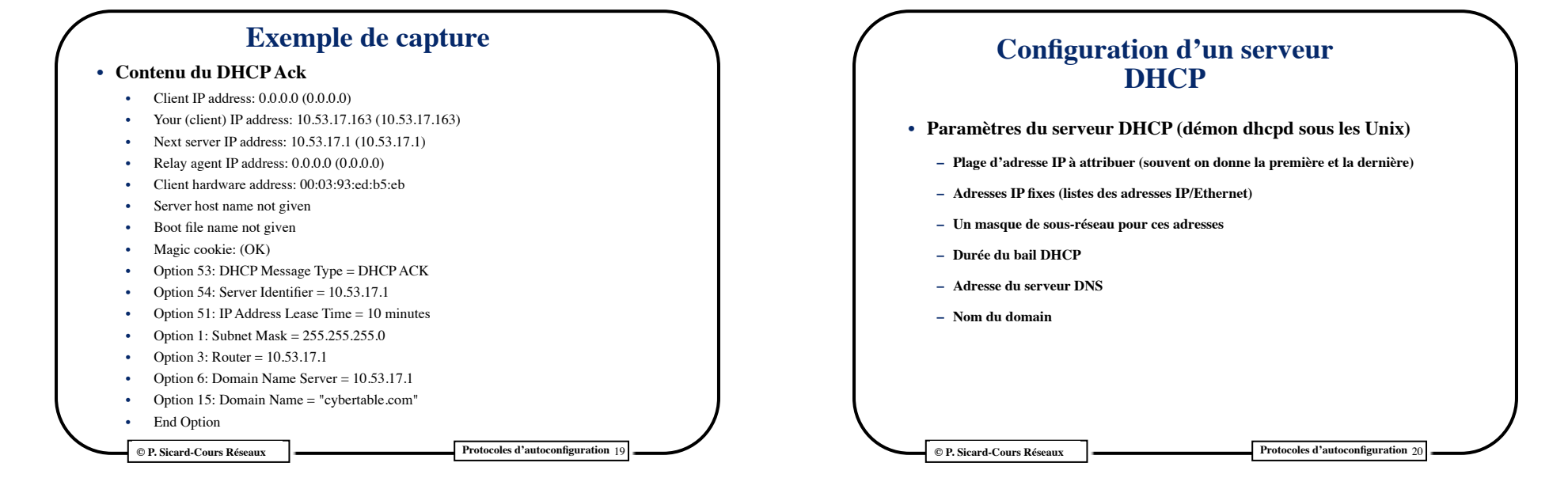